# **How to Access a Language Link or LionBridge Interpreter**

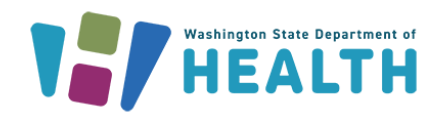

## **When to use?**

- A participant asks for an interpreter. *In many cases a participant will call and immediately ask for an interpreter in the language they speak.*
- When interpreter is documented on the Family Demographics screen in Cascades.
- Bilingual staff aren't available.

# **How to determine language needed?**

- When a language other than English is documented in Cascades for the participant.
- When in person use the *I* Speak Statement document.
- When the participant indicates they need an interpreter and the language they need.

**Note:** When clinic staff don't know which language the participant needs, the interpreter company staff are trained to help identify languages.

# **LANGUAGE LINK and LIONBRIDGE:**

- Are available 24 hours, seven days a week.
- Before making the call, have your clinic account number accessible.

## **Clinic Account Number**

Each clinic has an account number for CTS-Language Link and each local agency has a LionBridge account.

Find out your account numbers by:

- o Asking your clinic coordinator
- o Contacting WIC language access at [dohwiclanguageaccess@doh.wa.gov](mailto:dohwiclanguageaccess@doh.wa.gov)
- o Contacting Policy Support 1-800-841-1410, ext. 3, then 1 or email at [wicpolicysupport@doh.wa.gov](mailto:wicpolicysupport@doh.wa.gov)
- o Contacting Cascades Support 1-800-841-1410, ext. 3, then 2 or email at [cascades.support@doh.wa.gov](mailto:cascades.support@doh.wa.gov)

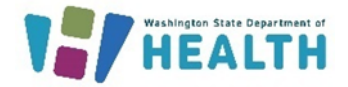

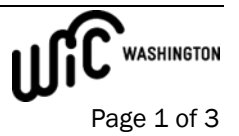

#### **Steps for Access:**

**How to Request Interpretation Services with CTS Language Link?**

- Step 1: Call 877-650-8027
- Step 2: Enter your clinic account number, press #
- Step 3: Follow prompts
- Step 4: Select from language menu.
	- Select "9" for all other languages or if you don't know the language.
- Step 5: Connect with an interpreter.

#### **How to Request Interpretation Services with Lionbridge?**

- Step 1: Call Lionbridge: 800-444-6627
- Step 2: Enter 8 digit PIN
- Step 3: Select language from the menu
	- Select "0" if you don't know the language.
- Step 4: Connect with an interpreter.

#### **Your role – when using an interpreter:**

- Eliminate background noises.
- Speak in first person, talk to the interpreter like you are talking to the participant.
	- o *For Example, say, "Can you please spell your last name?" and not "Can you ask them how to spell their last name?".*
- Introduce yourself and explain why you're calling.
- Speak clearly at a moderate rate of speed. Pause after 1-2 sentences to allow the interpreter to interpret and provide the participants response.
- Don't leave the interpreter alone. Stay on the line for the duration of the call.

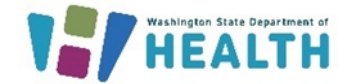

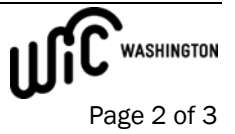

• If staff feel they didn't receive good service or professionalism, contact: [dohwiclanguageaccess@doh.wa.gov](mailto:dohwiclanguageaccess@doh.wa.gov) Please share the date and time of the call, the language and the interpreter ID.

#### **The interpreter's role:**

- They *will* introduce themselves and share their ID number. Write this number down in case you would like to report to the state office regarding the call.
- They *will* relay the conversation.
- They *will not* have a side conversation with you or the participant.
- They *will not* discuss anything unrelated to the conversation.

#### **Additional Resources**

- **[I Speak Statements](https://www.fns.usda.gov/civil-rights/ispeak)** document
- Volume 1, [Chapter 11 -](https://www.doh.wa.gov/Portals/1/Documents/Pubs/960-367-Volume1Chapter11.pdf) Assessment**,** see Use of Interpreter policy

This institution is an equal opportunity provider. Washington WIC doesn't discriminate.

To request this document in another format, call 1-800-525-0127. Deaf or hard of hearing customers, please call 711 (Washington Relay) or email [WIC@doh.wa.gov.](mailto:WIC@doh.wa.gov.)

DOH 961-1250 February 2024

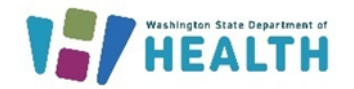

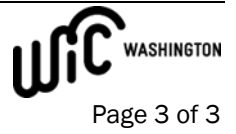